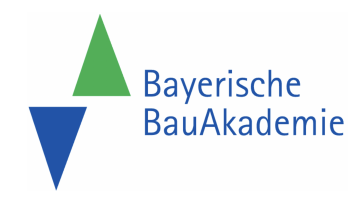

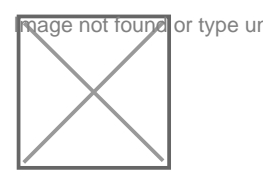

https://baybauakad.de/kurs/word-2016-formularerstellung/ Stand: 27.07.2024

# EA21-5 - Word: Formularerstellung

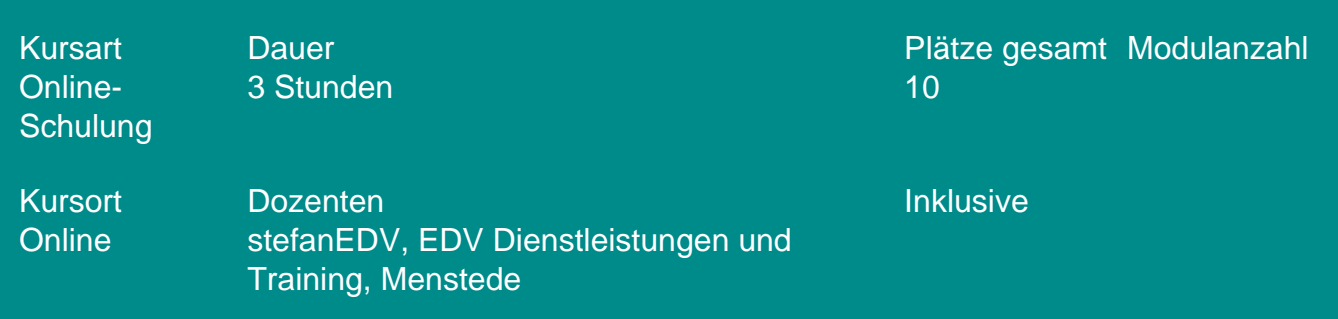

### **Termine**

- Di 12.11.2024 09:00 Uhr Di 12.11.2024 12:30 Uhr
- Mi 26.02.2025 09:00 Uhr Mi 26.02.2025 12:30 Uhr
- Di 11.11.2025 09:00 Uhr Di 11.11.2025 12:30 Uhr

#### Kosten

Online-Schulungsgebühr 2024 **250,00 €** Online-Schulungsgebühr 2025 **auf Anfrage**

## Zielgruppe

Word-Anwender, die standardisierte Dokumente, z.B. Vordrucke, Formblätter, Fragebögen oder Verträge erstellen müssen

#### Voraussetzungen

Computerarbeitsplatz mit stabiler Internetverbindung sowie Soundkarte & Lautsprecher bzw. Kopfhörer & Webcam und E-Mail-Account für die Übermittlung der Zugangsdaten.

## Kursziel

Die Teilnehmer lernen, wie man Formulare mit Hilfe von Inhaltssteuerelementen erstellt, um bestimmen zu können, an welchen Stellen Eingaben getätigt werden können bzw. sollen. Durch einen Dokumentenschutz werden die Formu-lare vor unerwünschten Änderungen geschützt.

## Impressionen von vergangenen Kursen

## Kursinhalt

Formulare erstellen: Dokumentvorlage verwenden, Formular gestalten | Inhaltssteuerelemente einfügen und bearbeiten | Eigenschaften bestimmter Inhaltssteuerelemente festlegen: Bild-, Rich-Text-, Nur-Text-, Datumsauswahl-Inhaltssteuerelement, Dropdownlisten und Kombinationsfelder, Kontrollkästchen, GoTo Button-Feld | Formulare schützen | Formulare ausfüllen und drucken

## **Tipp**

Es wird die Teilnahme am Kurs EA21-1 empfohlen.